## **HTML-Links**

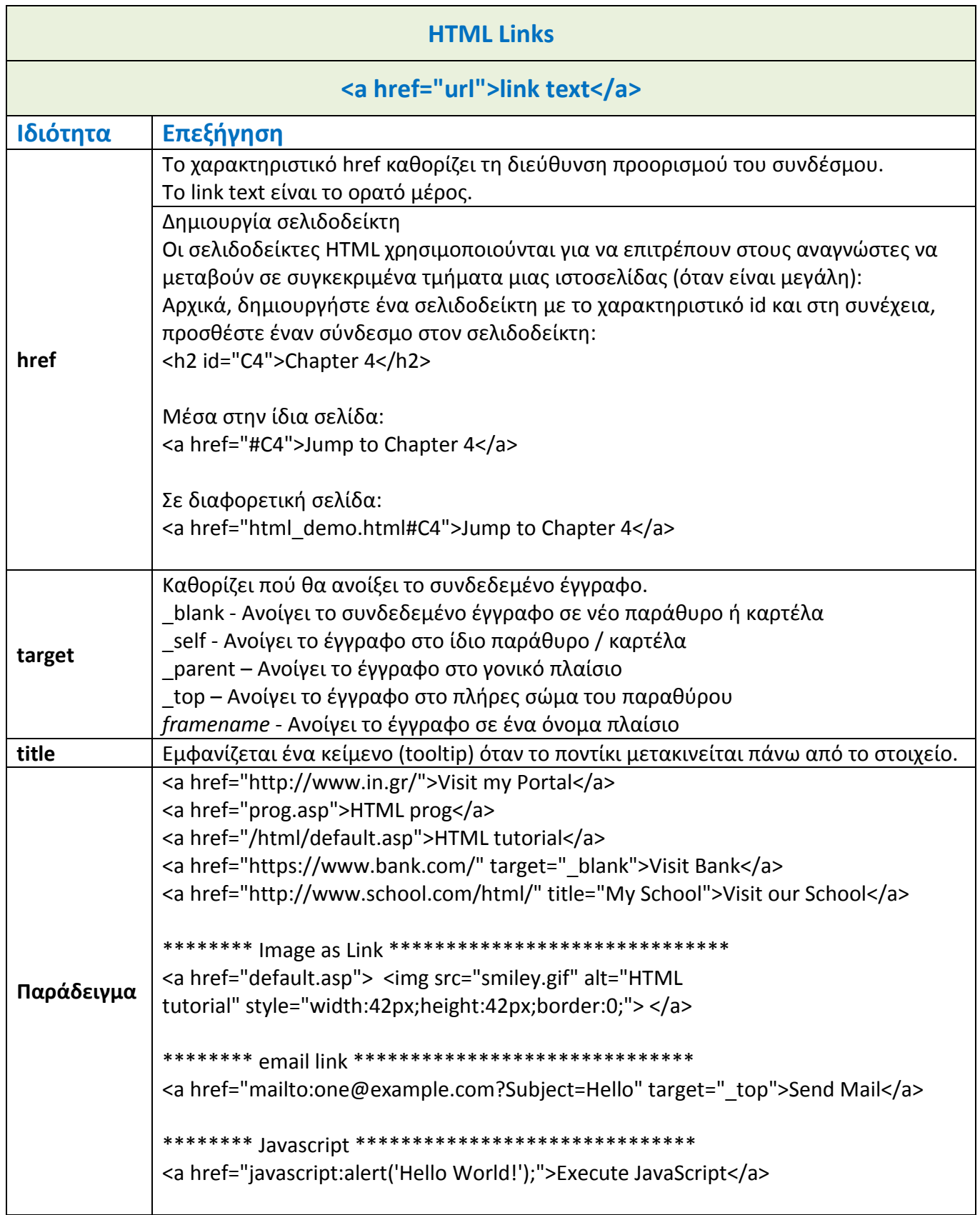